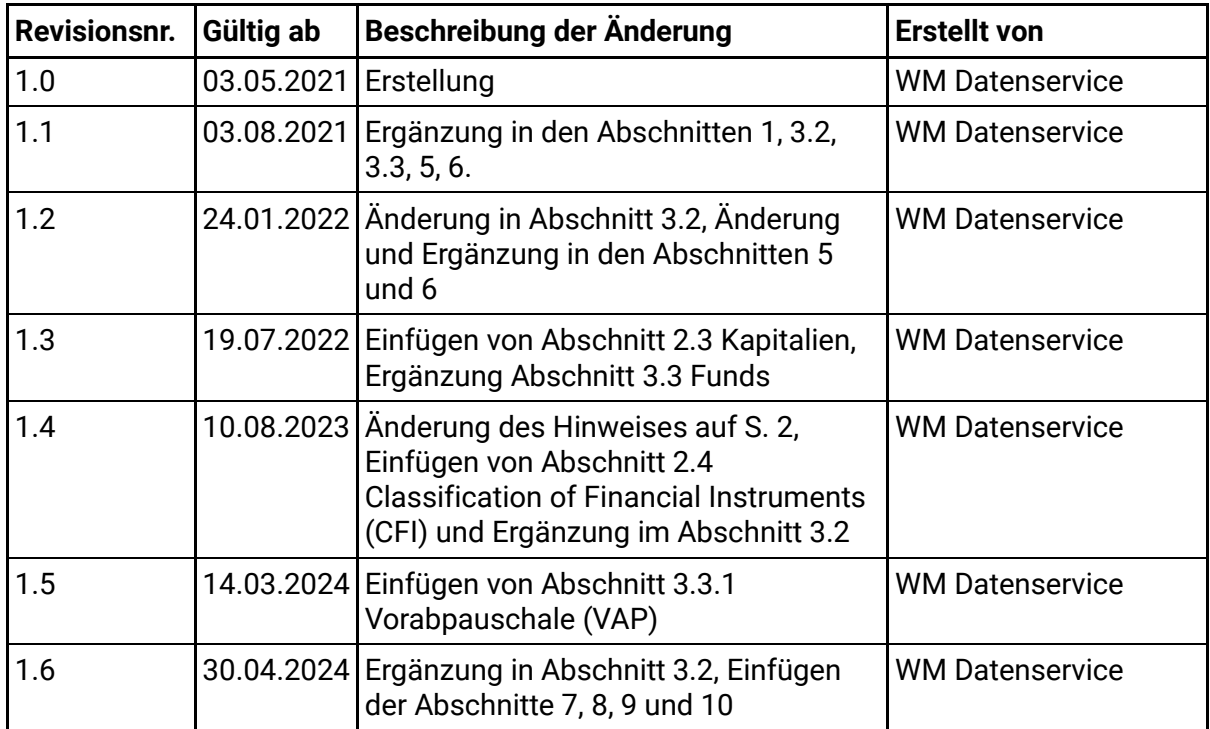

#### **Änderungs- und Revisionsmanagement**

Gegenüber der vorangegangenen Version geänderte Passagen sind farblich hervorgehoben.

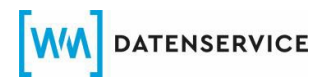

### **Hinweis**

Diese FAQ dienen als erster Anlaufpunkt für Fragen zu charakteristischen Darstellungen im WM Datenhaushalt und länderspezifischen Usancen, bspw. in der Abwicklung von Unternehmensereignissen.

Der Blick in die FAQ kann helfen, Anfragen über unser Jira Service Desk zu vermeiden. Die FAQ vermitteln neuen Mitarbeitern Basiswissen und können für interne Schulungszwecke in Ihren Häusern verwendet werden. Auf diese Weise unterstützen wir Sie, Abläufe zu optimieren, unnötige Aufwände zu vermeiden und somit Kosten zu sparen.

Die FAQ werden von Zeit zu Zeit angepasst. Auf die Bereitstellung einer neuen Version werden wir jeweils in einer WM Kundeninformation hinweisen.

Die FAQ können über die Internetseite des WM Datenservice aufgerufen werden [\(https://www.wmdatenservice.com/de/faq/\)](https://www.wmdatenservice.com/de/faq/). Dort steht die jeweils aktuelle Version der FAQ auch zum Download zur Verfügung.

Bitte beachten Sie, dass die jeweils aktuelle Version für unseren Jira Service Desk die Grundlage im Umgang mit Kundenanfragen darstellt.

**WW** DATENSERVICE

# FAQ WM Datenservice

# **INHALTSVERZEICHNIS**

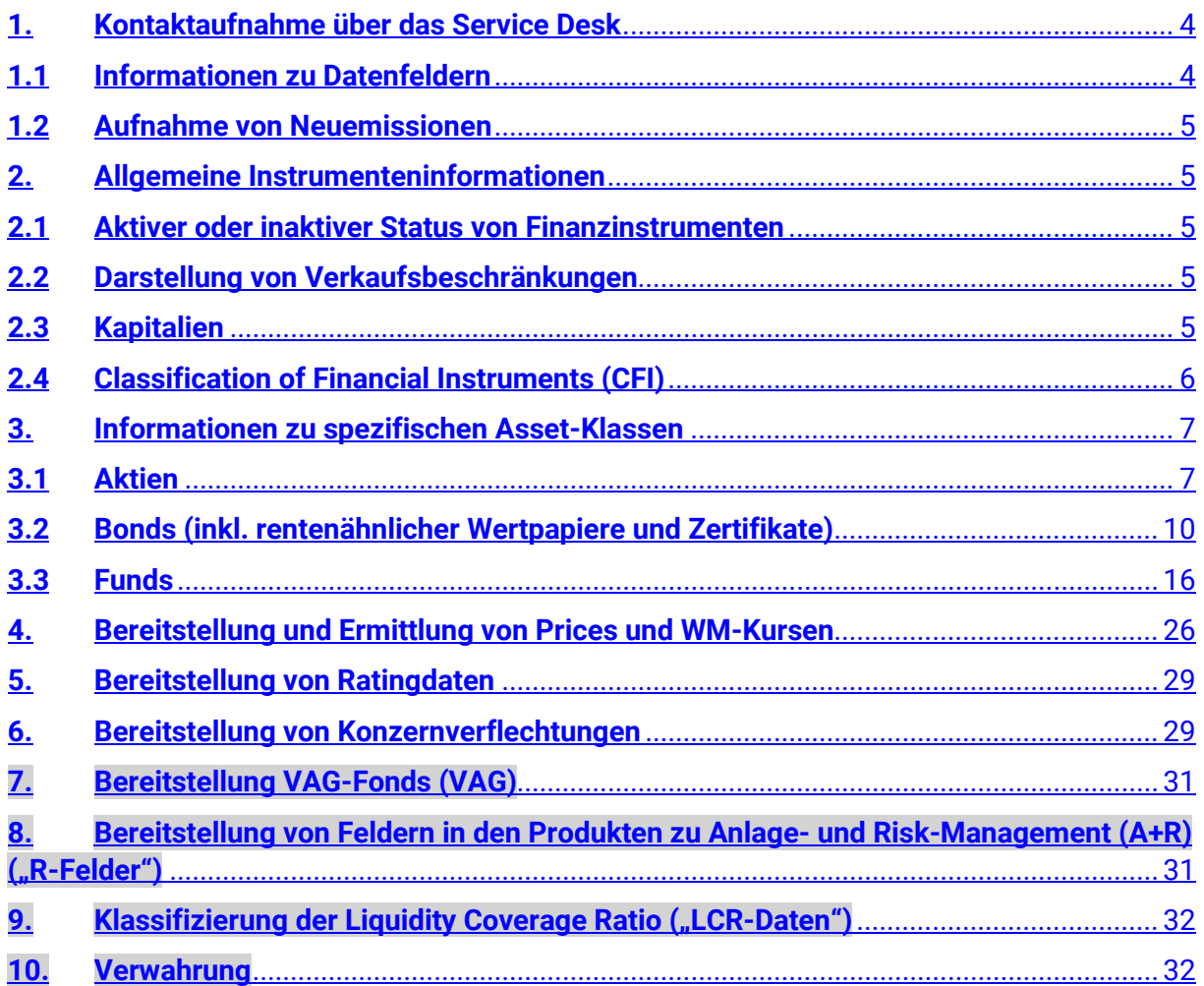

### <span id="page-3-0"></span>**1. Kontaktaufnahme über das Service Desk**

#### **In welcher Form richten Sie Ihre Anfrage an den Service Desk?**

Den WM-Service Desk erreichen Sie über die Empfängeradresse [Helpdesk@wmdaten.com.](mailto:Helpdesk@wmdaten.com)

- a) Bitte geben Sie Ihre Kundennummer und die ausführlichen Kontaktinformationen an.
- b) Formulieren Sie Ihr Anliegen eindeutig.
- c) Senden Sie einen Verweis auf ein entsprechendes Datenfeld mit.
- d) Wird der Service Desk in Carbon Copy (cc) angeschrieben, so ist eine Bearbeitung des Auftrags nicht möglich.

#### **Welche Anfragen können Sie an den Service Desk richten?**

Anfragen mit einem entsprechenden Verweis auf ein Datenfeld unter Angabe von belastbaren Quelleninformationen wie z.B. Prospekten, KIIDs, Termsheets, Informationen von Zahlstellen oder anderen an der Emission beteiligten Dritten.

#### **Welche Anfragen werden durch den Service Desk abgewiesen?**

Anfragen ohne valide Quellenangaben werden abgewiesen. Darunter fallen auch Dokumente oder Auszüge von Vendoren/Datenanbietern.

Abgewiesen werden Anfragen zu Sachverhalten, die bereits in Kunden-, Emittentenbzw. Fachinformationen veröffentlicht wurden.

### <span id="page-3-1"></span>**1.1 Informationen zu Datenfeldern**

#### **Wie erhält man Auskunft und Erläuterungen zu einzelnen Datenfeldern?**

Für ausführliche Feldinformationen steht Ihnen die WMDok zur Verfügung.

Sollten Sie kein WMDok-Kunde sein, so kontaktieren Sie bitte einen unserer Sales-Mitarbeiter per Mail unter [sales@wmdaten.com.](mailto:sales@wmdaten.com)

### <span id="page-4-0"></span>**1.2 Aufnahme von Neuemissionen**

### **Wie werden Neu-/Emissionen in den WM-Datenhaushalt integriert?**

Im Jahr 2019 hat WM Datenservice Jira Service Desk implementiert. Für eine automatisierte Assettyp-Zuordnung senden Sie bei Bedarf Ihre Anfragen, sortiert nach Assettypen, an die entsprechenden WM-Teams. Wir verweisen dazu auf unsere Kundeninformationen K32/2019 und K19/2020. (https://www.wmdaten.de/index.php?mid=146).

### <span id="page-4-1"></span>**2. Allgemeine Instrumenteninformationen**

### <span id="page-4-2"></span>**2.1 Aktiver oder inaktiver Status von Finanzinstrumenten**

#### **Wie erkennt man einen aktiven oder inaktiven Status für ein Finanzinstrument?**

Der Status wird im Feld Status der Gattung (GD100A) dargestellt.

GD100A: 1 = aktiv

2 = noch nicht aktiv

3 = inaktiv

Zusätzliche Informationen findet man bei Bedarf im Feld Grund zum Status (GD100)

### <span id="page-4-3"></span>**2.2 Darstellung von Verkaufsbeschränkungen**

### **Werden im WM-Datenhaushalt Verkaufsbeschränkungen für Finanzinstrumente dargestellt?**

Im Feld Verkaufsbeschränkungen (GV989) werden detaillierte Verkaufsbeschränkungen dargestellt.

### <span id="page-4-4"></span>**2.3 Kapitalien**

### **Welche Besonderheiten gelten für die Felder GV641, GV642?**

Die Felder GV641 und GV642 enthalten die Summen der Emissionsbeträge bzw. der umlaufenden Beträge. Die Summen werden automatisch aus den jeweiligen Emissionsbeträgen GD630A bzw. den umlaufenden Beträgen GD650A eines Emittenten errechnet.

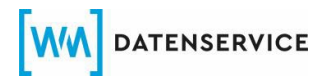

Dies bedeutet, dass Kapitalveränderungen in den Felder GD630A und GD650A gleichtägig ausgeliefert werden. Währenddessen die daraus resultierenden Veränderungen in den Feldern GV641 und GV642 erst am Folgetag ausgeliefert werden.

#### **Welche Besonderheiten gelten für das Feld GD643A?**

Das Feld GD643A enthält die Summe der Stimmrechte der ausgegebenen Aktien eines Emittenten.

Kapitalveränderungen im Feld GD630A wirken sich auch auf den Inhalt des Feldes GD643A aus.

Dies bedeutet, dass Kapitalveränderungen im Feld GD630A gleichtägig ausgeliefert werden. Währenddessen die daraus resultierenden Veränderungen im Feld GD643A erst am Folgetag ausgeliefert werden.

#### **Wird in den WM Daten bei Französischen Aktien ein doppeltes Stimmrecht ausgewiesen?**

Bei Französischen Aktien kann dem Aktionär von der Aktiengesellschaft ein doppeltes Stimmrecht eingeräumt werden.

Das doppelte Stimmrecht wurde durch das Gesetz Nr. 2014-384 vom 29. März 2014 eingeführt, um langfristige Investitionen in französische Unternehmen zu fördern. Dieses Vorrecht gewährt 2 Stimmrechte für 1 Aktie, die länger als 2 Jahre gehalten wird.

Aufgrund der o.a. Besonderheiten wird dieses doppelte Stimmrecht nicht ausgewiesen.

# <span id="page-5-0"></span>**2.4 Classification of Financial Instruments (CFI)**

#### **Inwiefern unterscheiden sich die Felder GD685G und GD685H voneinander?**

Die Felder GD685G und GD685H bilden beide den Classification of Financial Instruments (CFI) Code des Finanzinstrumentes gemäß aktuellster ISO-Norm 10962 ab.

Dabei enthält GD685G immer den CFI nach eigener Ermittlung durch den WM Datenservice, welcher für die Finanzinstrumente gilt, deren ISIN vom WM Datenservice vergeben wird.

GD685H hingegen enthält den CFI, wie er von ausländischen Nummernvergabestellen für die dort benummerten Finanzinstrumente vergeben wird.

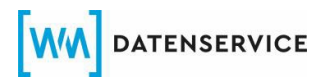

Die Unterschiede zwischen den beiden Feldern lassen sich aus einer unterschiedlichen fachlichen Beurteilung des Finanzinstrumentes erklären.

### <span id="page-6-0"></span>**3. Informationen zu spezifischen Asset-Klassen**

#### <span id="page-6-1"></span>**3.1 Aktien**

#### **Was sind die Buchungsschritte für die Ausgabe von Prime Fidelite Aktien in Frankreich?**

#### **Beispiel: WKN/ISIN 850133/FR0013459302 Air Liquide-SA**

#### **Buchungsschritte:**

- **1.** Umtauschmöglichkeit der Stammgattung in die Prime Fidelite
- **2.** Nach Ablauf der Haltefrist von 2 Jahren werden die Prime Fidelite Aktien mit Jahreskennzahl in die übergeordnete Prime Fidelite Hauptgattung gleichgestellt. Über diese Gattung wird die Prämienzahlung vergütet.

Anzumerken sei, dass alle Prime Fidelite Aktien nicht handelbar sind. Möchte ein Aktionär seine Aktien verkaufen, muss er diese Aktien in die Stammgattung tauschen. Dies kann er generell über seine Hausbank und deren Lagerstelle beauftragen.

Der Aktionär behält die übergeordnete Prime Fidelite Aktie so lange im Bestand, bis er einen Umtausch in die Stammgattung beauftragt.

Ein Umtausch in die Stammgattung ist jederzeit möglich. Eine separate Meldung wird nicht gepflegt.

#### **Was sind die Buchungsschritte bei der Ausgabe von B bzw. C Shares im Rahmen einer Dividendenzahlung in Großbritannien?**

#### **Beispiel: McBride - Ausgabe B Shares WKN/ISIN 896261/GB0005746358**

Die Gesellschaft wickelt die Zahlung der Dividende über Interim und reguläre B Shares ab.

#### **Buchungsschritte:**

- 1. Ausgabe von Bonusaktien mit Wahlmöglichkeit.
- 2. Rückgabemöglichkeit der Interim B Shares und Erhalt der Bardividende auf bestimmte Stückzahl
- 3. Umtausch (Reklassifizierung) der Interim B Shares in reguläre B Shares zum Verbleib im Bestand (zugleich Default Option)

#### **Beispiel: RollsRoyce – Ausgabe von C Shares WKN/ISIN A1H81L/GB00B63H8491**

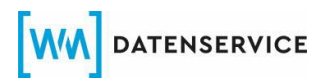

Die Gesellschaft wickelt die Zahlung der Dividende über Interim und reguläre C Shares ab.

#### **Buchungsschritte:**

- **1.** Ausgabe von Bonusaktien (C-Shares) mit Wahlmöglichkeit (Kapitalerhöhungsart (KD005) = 92)
- **2.** Rückgabemöglichkeit der Interim C-Shares und Erhalt einer Zahlung (Umtausch-/Umbuchungsgrund (UD008A) = BX)
- **3.** Kündigung der Interim C Shares und Teilnahme an einem Dividend Reinvestment-Plan in Ordinary Shares (keine separate Darstellung)
- **4.** Umtausch (Reklassifizierung) der Interim C Shares in reguläre C Shares (zugleich Default Option) Umtausch-/Umbuchungsgrund (UD008A) = AR)

#### **Wie erfolgt die Datenpflege bei Ausgabe von Contingent Value Rights + Escrow Shares?**

Im Rahmen von Fusionen und Reorganisationen erhalten Aktionäre in manchen Fällen zusätzlich Contingent Value Rights bzw. Escrow Shares.

Eine Benummerung seitens WM erfolgt **nicht**, da die ISIN/Cusip durch die US-Vergabestelle regelmäßig nicht bestätigt werden. Beide Aktientypen stellen lediglich einen Platzhalter für eventuell zukünftige Zahlungen dar. Die Verwahrstellen vergeben einen internen ISIN Code.

#### **Vorgehen WM:**

WM wird, sofern tatsächlich Zahlungen fliesen, eine WKN und Ersatz-ISIN (XC...) eröffnen.

Diese steht für Buchungen zur Verfügung.

#### **Zeitliche Publikationen von USA Maßnahmen**

Der USA/CA Markt ist in der Regel recht kurzfristig. In vielen Fällen wird die Maßnahme einen Tag vor Ex oder am Ex-Tag beschlossen.

Eine frühere Datenlieferung ist daher nicht möglich.

#### **Wann werden in Australien Shares Deferred Settlement ausgegeben bzw. benummert?**

Bei Reverse Splits und Kapitalerhöhungen werden in Australien "noch" gelegentlich Shares Deferred Settlement ausgegeben. Sie stellen eine Art "junge Aktie" dar. Eine Benummerung erfolgt nach Kundenanfrage mit Lieferung der Wertpapier-Kennnummer (WKN).

#### **Wie werden in Hongkong Parallel Trading Shares deaktiviert?**

Für den asiatischen Länderbereich erfolgt oft bei Zusammenlegungen, Aufteilungen sowie Bord Lot Wechsel die Ausgabe von "Temporary Trading Shares".

Für diese Aktien ist ein Handel für einen definierten Zeitraum vorgesehen. Nach Beendigung des Handels werden sie deaktiviert.

WM liefert **keine** Gleichstellung, da dies keine Usance des asiatischen Marktes ist. Die Lagerstellen nutzen die Gleichstellung zu buchungstechnischen Zwecken.

### **Wie erfolgen Dividendenzahlungen + Return of Capital Zahlungen in der Schweiz?**

Mit Beginn 2020 wurde in der Schweiz eingeführt, dass Return of Capital Zahlungen parallel zu Dividendenzahlungen erfolgen. In der Regel handelt es sich um die gleichen Beträge. Entsprechend werden beide Vorgänge in den WM Daten abgebildet.

#### **Wie werden in Griechenland nachträgliche Änderungen der Quellensteuersätze von WM dargestellt?**

Im Rahmen der Senkung der Quellensteuersätze in Griechenland im Jahr 2019 und 2020 kommt es zu rückwirkenden Anpassungen der Quellensteuersätze für bereits im Vorjahr erfolgte Ausschüttungen von Dividenden. Da die Auszahlung im Vorjahr unter Abzug des damals gültigen, höheren Quellensteuersatzes erfolgt ist, wird eine nachträgliche Zahlung des Differenzbetrages avisiert. Es handelt sich dabei um die Differenz in Höhe von 5 % der ursprünglichen Bruttodividende, die von den Lagerstellen ohne weiteren Steuerabzug nachträglich ausgezahlt wird.

Da diese Ausschüttungen jedoch der Abgeltungssteuer unterliegen und bereits auf den ursprünglichen Quellensteuersatz die Anrechenbarkeit erfolgt ist, muss hier eine Korrektur der ursprünglichen Abrechnung erfolgen. Es handelt sich nicht um eine steuerfreie zusätzliche Ausschüttung. Aus diesem Grund erfolgt die Darstellung korrekterweise nur durch Änderung des Quellensteuersatzes innerhalb der ursprünglichen Meldung, auf die sich die nachträgliche Zahlung bezieht.

#### **Wie erfolgt die Darstellung einer Kapitalerhöhung ohne Handel für angelsächsische Länderbereiche?**

In Ländern wie Australien, Großbritannien, Teilen von Skandinavien, Neuseeland und diversen anderen Ländern z.B. in Asien werden Kapitalerhöhungen gemäß der angelsächsischen Methode dargestellt.

#### **Darstellung WM**:

WM wird bei Kapitalerhöhungen **ohne** Handel nur das Bezugsverhältnis füllen. Das Trennverhältnis bleibt leer. Da kein Handel stattfindet, vergeben die nationalen

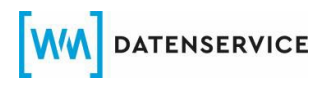

Vergabestellen keine ISIN. WM fungiert hier als Ersatzvergabestelle und eröffnet eine Ersatz-ISIN.

#### **Welche Felder sind bei Dividendenzahlungen mit Währungswahl relevant?**

Im Rahmen einer Dividendenzahlung wird von verschiedenen Emittenten regelmäßig eine Währungswahl angeboten. Die Wahlmöglichkeit wird in folgenden Feldern hinterlegt:

Wählbare Währung/Einheit/Token (ED027) Art Wählbarkeit (ED027B) Kennzeichen Währungswahl (ED027A) Währung wählbar bis (ED026)

Die Standardwährung (Abrechnungswährung) wird im Feld Währung/Einheit/Token Dividende/Ertrag (ED011) angezeigt. Mögliche Währungsalternativen werden in folgenden Feldern hinterlegt:

Dividende/Ertrag Wahl (EV220AA) Währung Dividende/Ertrag Wahl (EV220BA) und folgende

Wird ein Dividendenbetrag in einer bestimmten Währung deklariert, aber in einer anderen ausgezahlt, wird der deklarierte Betrag in den Feldern Dividende/Ertrag Wahl (ED220AA) sowie Währung Dividende/Ertrag Wahl (EV220BA) hinterlegt. In der Regel wird der Betrag in der Auszahlungswährung erst nachträglich fixiert und steht bei Anlage der Dividende noch nicht fest.

Die Felder Währung/Einheit/Token Dividende/Ertrag (ED011) und Dividende/Ertrag Gesamt (ED008A) bleiben daher vorerst leer.

#### **Wie erfolgt die Datenlieferung zu Events ohne Termindaten?**

<span id="page-9-0"></span>Publikationen erfolgen nur bei Vorliegen der relevanten Effektivdaten.

### **3.2 Bonds (inkl. rentenähnlicher Wertpapiere und Zertifikate)**

### **Wie werden Anfragen zu Emissionstag (GD660), Datum Zinslaufbeginn (GD322) und Letzter Tilgungstermin (GD910) vor Emissionsbeginn vom Service Desk bearbeitet?**

Vor Emissionsbeginn können Anfragen zum Emissionstag, Zinslaufbeginn und Tilgungstermin nicht beantwortet werden. Diese Informationen stehen erst mit den finalen Emissionsunterlagen zur Verfügung.

#### **Wie kann ich den Status einer Insolvenz und das eine Aussetzung der Zinszahlungen herausfinden?**

Die Information, ob ein Titel einen Ausfallstatus hat, wird unter Sonderheiten bei Zinszahlungen im Feld GD311A mit dem Feldwert "14" oder den Feldwert "15" angegeben. Das Datum der Aussetzung der Zinszahlung findet sich im Feld Anhängender Kupon Per (GD290).

Wenn ein Wertpapier nach der Fälligkeit in Verzug ist, erhält es außerdem im Feld Status (GD100) den Feldwert 54.

#### **Wann erhält ein Wertpapier aufgrund des Verfalls / Erreichens der Fälligkeit einen inaktiven Status?**

Anhand eines Beispiels wird der Status erläutert:

Das Fälligkeitsdatum ist der 01.04.2021. Am Ende dieses Tages wird der inaktive Status im Feld GD100A aufgrund der Fälligkeit geliefert (nicht zu Beginn des 01.04.2021 oder auch nicht am 31.03.2021).

#### **Wie werden nachrangige Wertpapiere im WM-Datenhaushalt dargestellt?**

Ein nachrangiges Wertpapier wird im Feld Rang (GD221) mit dem Feldwert 2 gekennzeichnet.

Ist ein Wertpapier nicht nachrangig (engl. Seniority), wird im Feld Rang GD221 kein Feldwert eingefügt. Das Feld ist leer.

Der Begriff "Senior", der auf die "Nicht-Nachrangigkeit" hinweist, wird in den Feldern zur Wertpapierbezeichnung L1 (GD235A) und Wertpapierbezeichnung L2 (GD235B) nur angezeigt, wenn dies über valide Primärquellen belegt ist.

#### **Wie werden die historischen Zinssätze in den WM Daten angezeigt?**

Historische Zinssätze werden im Feld Ratierlicher Zinssatz (GV732) dargestellt. In diesem Feld sind alle Zinssätze, die während der Laufzeit eines Wertpapiers im WM Datenhaushalt erfasst wurden, abgebildet. Historische Zinssätze werden nicht nachträglich in den WM-Datenhaushalt integriert und ausgeliefert.

Das bedeutet, wenn ein Zinssatz im Feld GV732 nicht abgebildet ist, hat WM Datenservice die Zinsinformationen entweder nicht erhalten oder das Instrument wurde nach dem Emissionsdatum in den WM Datenhaushalt aufgenommen. Alle historischen Zinssätze aus dem Zeitraum vor der Aufnahme in den Datenhaushalt konnten nicht berücksichtigt werden.

#### **Gibt es einen Emissionskurs für Wertpapiere, die durch einen Umtausch neu begeben wurden?**

Für Instrumente, welche aufgrund eines Umtauschs neu begeben wurden, ist kein Emissionskurs verfügbar.

Um Instrumente aus einem Umtausch zu erkennen, stellt WM-Datenservice im Feld Grund zum Status (GD100) den Feldwert 02 (neue WKN/ISIN durch Umtausch oder Austausch) ein. Für diese Instrumente werden keine Feldwerte im Feld Emissionskurs GD669 angegeben.

#### **Wie werden Instrumente mit Verlängerungsoptionen (Prolongation) dargestellt?**

Wertpapiere mit einer Verlängerungsoption werden im Feld Kennzeichen Prolongation (GD730A) mit dem Feldwert "04" (automatische Prolongation bei Zahlungsunfähigkeit) angegeben. WM wird die Information bzgl. einer Verlängerung seitens des Emittenten oder über entsprechende Quellen erhalten.

#### **Wie erkennt man, ob ein Wertpapier in Prozent oder in Stücken notiert?**

In Feld Einheit der Effektennotiz (GD440) wird die Angabe zur Notierungsart ausgewiesen.

Feldwert - 1 Stück-Notiz Feldwert - 2 Prozent-Notiz

#### **Wie kann ich eine flat-Notierung in den WM Daten erkennen?**

Eine flat-Notierung wird im WM-Datenhaushalt im Feld Sonderheiten Stückzinsberechnung (GD311B), dargestellt.

Feldwert 1-flat

Feldwert 2-x-flat

#### **Welche Themen sind an welche E-Mail-Adressen zu senden?**

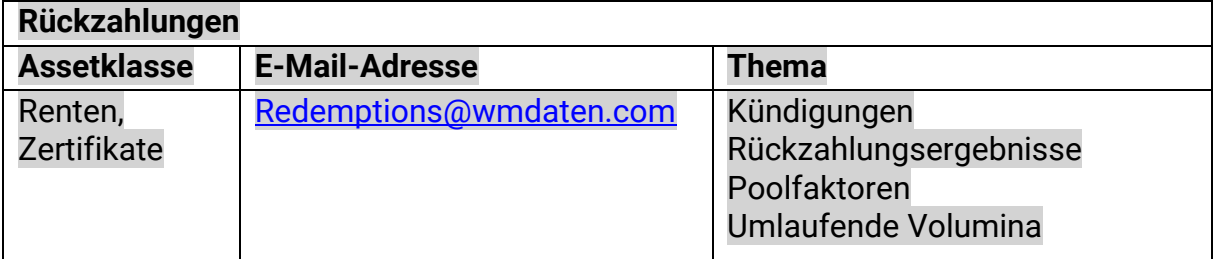

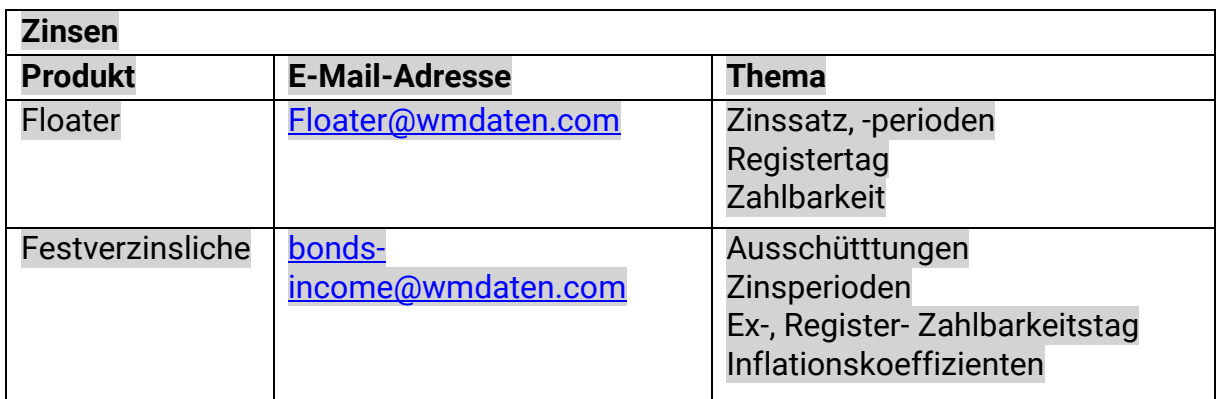

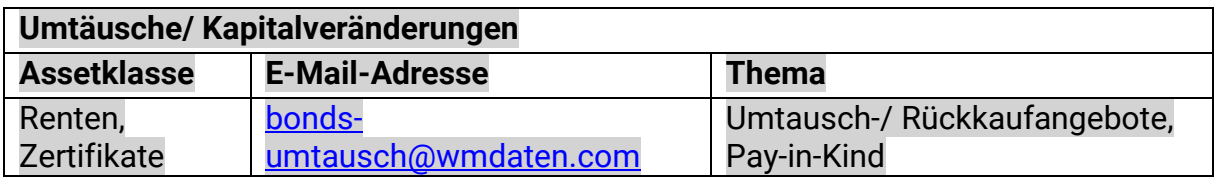

#### **Wie werden Stückzinsen bei Rückkauf-, Umtauschangeboten u.ä. ausgewiesen?**

- a) Für Stückzinsen zu Rückkauf-/ Umtauschangeboten etc. wird keine Erträgnismeldung angelegt.
- b) Die Erfassung erfolgt i.d.R. frühestens mit Erreichen des Zahlbarkeitstages.
- c) Der Ausweis erfolgt, sofern das Feld belegt ist, hinter Zu-/Auszahlungsart (UD013). Handelt es sich bspw. um ein Umtauschangebot, bei dem UD013 nicht befüllt ist, werden die Stückzinsen hinter Umtauschverhältnis Nenner (Deutsche Methode) (UD011D) erfasst.
- d) Sollten in keinem der genannten Felder nach Erreichen des Zahlbarkeitstages Stückzinsen hinterlegt sein, so kann eine Anfrage an WM gesendet werden.

### **Wie erfolgt die Veröffentlichung neuer WKN/ ISIN in Wertpapier-Kennnummer nach Tausch (UD021) / ISIN nach Tausch (UD021PI)?**

Unter der Voraussetzung, dass eine neue Gattung bereits Teil des WM-Datenbestandes ist, jedoch nicht formatiert in den genannten Feldern erfasst wurde, gilt Folgendes:

Existieren mehrere mögliche Nachfolgegattungen (144A/ RegS/ IAI) im WM-Datenbestand, werden alle relevanten ISIN und WKN hinter den Feldern ISIN nach Tausch (UD021PI) und Wertpapier-Kennnummer nach Tausch (UD021) in textueller Form dargestellt.

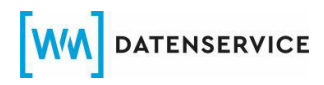

Sollten auch dort keine WKN/ISIN hinterlegt sein, so kann eine Anfrage an WM Datenservice gesendet werden.

#### **Wann ist eine Anfrage zu neuen oder geänderten Rückkauf-/ Umtauschangeboten etc. angezeigt?**

Liegt dem Kunden eine entsprechende Meldung seitens einer Lagerstelle oder Depotbank vor, die noch nicht von WM Datenservice geliefert wurde, ist der Zeitpunkt der Verfügbarkeit der Information zu beachten.

Da die WM Daten an VF1-Kunden End-of-Day / über Nacht ausgeliefert werden, sind taggleiche oder am Vortag nach ca. 17.45 Uhr bei WM Datenservice erfasste Angebote bzw. Änderungen (z.B. via Lagerstelle) erst nach der nächsten Datenlieferung in den WM-Daten ersichtlich. Sollte die Information dementsprechend auch am Folgetag nicht vorliegen, so kann eine Anfrage an WM gesendet werden.

#### **Ist der Ex-Tag bei Abwicklung von Rückkauf-/Umtauschangeboten via technische Gattung belegt?**

Die Abwicklungsmeldung in der technischen Gattung wird in Umtausch- /Barabfindungs-/Auszahlungsmethodik (UD007) mit dem Schlüssel "Obligatorische Barabfindung" geliefert. Da es sich bei diesen Maßnahmen um freiwillige Angebote handelt und die Meldung in der technischen Gattung Abwicklungszwecken dient, muss hier nicht zwingend ein Ex-Tag (UD025) zur Verfügung stehen.

#### **Wie erfolgt die Darstellung von Rückkauf-/ Umtauschangeboten mit mehreren Fristen**

Existieren zu einem Angebot mehrere Fristen, so wird für jede Frist eine eigene Teil-Meldung in Form von separaten BIDs erstellt. Bei der Prüfung sind alle zu diesem Event gelieferten BIDs zu berücksichtigen.

### **Wie sind abweichende Informationen in Betrag Zu-/Auszahlung (UD014B) bzw. Leerwerte zu interpretieren?**

#### Abweichung:

Ein abweichender Wert kann aus einer unterschiedlichen Darstellung als Stück- oder Prozentwert resultieren. WM Datenservice orientiert sich an der Vorgabe in Feld Einheit der Effektennotiz (GD440). Sollte nach Berücksichtigung von GD440 noch immer eine Abweichung vorliegen, so kann eine Anfrage an WM gestartet werden.

Leerwert

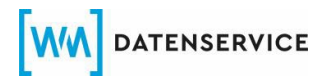

Wurde ein Tender/ Exchange Cap o.ä. erreicht und die Gattung findet keine Berücksichtigung bei Annahme des Angebotes durch den Emittenten, wird Betrag Zu- /Auszahlung (UD014B) in der BID geleert und ein entsprechender Hinweis in textueller Form hinter Grund der Änderung der Umtauschbedingungen (UD055) ausgeliefert.

Grundsätzlich kann noch kein Rückkaufpreis geliefert werden, solange der Festlegungstag noch nicht erreicht ist.

Nur wenn keiner der beiden Fälle vorliegt, ist eine entsprechende Anfrage sinnvoll.

#### **Wie ist mit Anfragen zu Angeboten umzugehen, die mehrere Gattungen betreffen?**

Beziehen sich Anfragen auf unterschiedliche Gattungen desselben Angebots, bitten wir um eine konsolidierte Anfrage anstelle diverser Einzelanfragen.

#### **Was geschieht, wenn identische Themen aus Ihrem Haus mehrfach platziert werden?**

Wurde eine Anfrage bereits durch einen (anderen) Mitarbeiter aus Ihrem Haus gestellt, erfolgt künftig ein Verweis auf die Antwort des entsprechenden Referenztickets.

#### **Wann ist eine Anfrage zu Endfälligkeiten, Teiltilgungen, Kündigungen etc. angezeigt?**

Liegt dem Kunden eine entsprechende Meldung seitens einer Lagerstelle oder Depotbank vor, die noch nicht von WM Datenservice geliefert wurde, ist der Zeitpunkt der Verfügbarkeit der Information zu beachten.

Da die WM Daten an VF1-Kunden End-of-Day / über Nacht ausgeliefert werden, sind taggleiche oder am Vortag nach ca. 17.45 Uhr bei WM Datenservice erfasste Angebote bzw. Änderungen (z.B. via Lagerstelle) erst nach der nächsten Datenlieferung in den WM-Daten ersichtlich. Sollte die Information dementsprechend auch am Folgetag nicht vorliegen, so kann eine Anfrage an WM gesendet werden.

#### **Wie ist mit Bestätigungsanfragen hinsichtlich Rückzahlungen umzugehen?**

Kunden reklamieren zuweilen keine konkreten Falschmeldungen, sondern bitten lediglich um Bestätigung bereits ausgelieferter Daten.

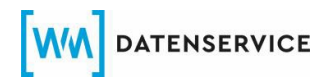

Wir bitten darum, von solchen Anfragen abzusehen und nur Anfragen zu fehlenden Informationen zu stellen. Im Falle abweichender Daten ist ein Beleg über die Abweichung anzufügen.

#### **Welches ist das bevorzugte Format für die Anlieferung von Rückzahlungsergebnissen?**

Diejenigen Emittenten, welche uns ihre Rückzahlungsergebnisse noch per E-Mail zukommen lassen, werden gebeten, die Daten künftig im XML-Format zu senden. Durch die Anbindung an die XML-Schnittstelle wird ein einheitliches Format genutzt, das die Einspielung fehlerhafter Daten vermeiden hilft.

#### Wann werden Instrumente "Notleidend" gekennzeichnet?

Eine Kennzeichnung wird durch den Emittenten oder den Insolvenzverwalter beauftragt.

Die Kennzeichnung wird in GD311A (Sonderheiten bei Zins- bzw. Dividendenzahlungen) vorgenommen.

#### **Wann wird der Emissionskurs für US Staatsanleihen veröffentlicht?**

Der Emissionskurs für US Staatsanleihen wird nach dem jeweiligen Auktionstermin durch WM veröffentlicht.

Die Kennzeichnung wird in GD699 (Raten/Fälligkeiten/Stati) vorgenommen.

#### **Wann erfolgt der Ausweis von gedeckten Schuldverschreibungen / Covered Bonds zur Konformität mit Art. 129 CRR (GD970i)?**

Die Kriterien des Artikels 129 CRR können WM-seitig nicht geprüft werden. Ein entsprechender Ausweis wird nur vorgenommen, sofern der Emittent die Konformität eines Wertpapiers mit Art. 129 CRR per E-Mail an Art129CRR@wmdaten.com mitteilt.

#### **Wann wird der Register-Tag in Erträgnissen ausgewiesen?**

Das Feld ED020 wird nur belegt, wenn das Stammdatenfeld GD822 (Tage Trenntermin) einen Wert > 1 enthält.

Das bedeutet, wenn GD822 eine "1" oder keinen Wert aufweist, bleibt ED020 leer.

### <span id="page-15-0"></span>**3.3 Funds**

### **Wie stellt WM die kleinste übertragbare Einheit (GD455A) für Investmentfonds dar?**

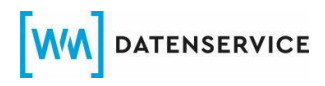

Sofern WM keine anderslautenden Informationen bekannt sind, wird die kleinste übertragbare Einheit standardmäßig mit dem Feldwert 0,001 dargestellt. Damit können Bruchstücke für Anteile ausgewiesen werden.

#### **Warum wird unter Umständen ein abweichendes Emissionsdatum ausgewiesen?**

Im Rahmen des Fondsauflageprozesses wird das Emissionsdatum häufig verschoben.

WM verarbeitet die gelieferten Informationen, welche bei der WKN-Zuteilung bekannt sind.

Nicht in allen Fällen erhält WM einen Hinweis bzgl. der Aktualisierung des Auflagedatums.

#### **Wann werden Umtauschverhältnisse im Rahmen von Fusionen gepflegt?**

Für Fusionen veröffentlichen die Emittenten das Umtauschverhältnis in der Regel frühestens 2 Werktage nach dem Ex-Termin. Erst dann kann das Verhältnis nachgepflegt werden.

Welches ist das bevorzugte Format zu Fondsanfragen, wenn es sich um mehrere Anteilsklassen handelt?

Um Aufwände auf Ihrer Seite so gering wie möglich zu halten, ist es wünschenswert, dass Anfragen zu Corporate Actions bei Fonds mit mehreren Anteilsklassen nicht einzeln, sondern akkumuliert gestellt werden.

Anfragen zu Abweichungen betreffend WM Veröffentlichungen können am schnellsten beantwortet werden, wenn Kunden ihre Quelle, bzw. Lagerstellenauszug mitsenden.

### **Wie ist die Vorgehensweise mit ISINs welche bei der zuständigen National Numbering Agency (NNA) als vertraulich eingestuft sind?**

Der Emittent oder ein bevollmächtigter Dritter muss bei der zuständigen NNA die Aufhebung des Vertraulichkeitsstatus veranlassen.

### **Welche Bedeutung haben die Währungsfelder GD170 und GD172 bei Investmentfonds mit mehreren Anteilsklassen?**

Bei Investmentfonds mit mehreren Anteilsklassen (auch Multi-Class-Fonds bzw. Multi-Tranchen-Fonds) können die Währungen in den Feldern GD170 und GD172 grundsätzlich differieren. Dabei stellt das Feld GD170 die Basiswährung eines Fonds dar, welche über alle Anteilsklassen gleich ist. Das Feld GD172 beinhaltet die Währung der jeweiligen Anteilsklasse (Abrechnungswährung) und kann pro Anteilsklasse unterschiedlich zur Basiswährung sein. Wir verweisen auch auf die Fachinformation F15 vom 17.05.2006.

### **3.3.1 Vorabpauschale (VAP)**

#### **Für welche Instrumente ermittelt WM Datenservice eine Vorabpauschale?**

WM ermittelt die Vorabpauschale für alle Instrumente, die in den Anwendungsbereich des InvStG fallen (GD504C=1 oder 3) und dabei der Besteuerung als Publikumsfonds unterliegen (GD504D=1 oder 3).

#### **Welche Daten werden zur Ermittlung der Vorabpauschale herangezogen?**

Die Vorabpauschale wird unter Berücksichtigung der WM vorliegenden Rücknahmepreise (RNP der Investmentfonds zu Jahresbeginn und -ende, dem von der Bundesbank jährlich auf Grundlage der langfristig erzielbaren Rendite öffentlicher Anleihen ermittelten Basiszins sowie der WM bekannten Ausschüttungen berechnet. Liegen keine Rücknahmepreise vor, treten Börsenkurse an die Stelle der Rücknahmepreise.

#### **Werden Vorabpauschalen bei negativen Basiszinsen erhoben?**

Im Falle negativer Basiszinsen wird keine VAP erhoben. WM liefert in diesen Fällen sogenannte "Nullmeldungen" aus.

#### **Werden Vorabpauschalen bei fehlendem Wertzuwachs erhoben?**

Voraussetzung für die Anwendung einer VAP ist der positive Wertzuwachs im Vorjahr. In Fällen fehlender positiver Wertentwicklungen liefert WM sogenannte "Nullmeldungen" aus.

#### **Wie wird der Basisertrag als Bestandteil der Berechnung der VAP ermittelt?**

Der Basisertrag errechnet sich aus dem Rücknahmepreis (RNP) oder Börsenkurs, sofern keine Rücknahmepreise vorhanden sind, zum Jahresanfang multipliziert mit 70% des von der Bundesbank ermittelten Basiszinses. Beispiel: RNP = 100€, Basiszins = 2,55% Basisertrag = 100€\*0,7\*2,55/100 = 1,785€

#### **Wie wird die Vorabpauschale ermittelt?**

Die steuerpflichtige Vorabpauschale wird von WM – nicht von der Fondsgesellschaft – gemäß der in § 18 InvStG sowie den Tzn. 18.1ff des BMF-Schreibens vom 21.05.2019 "Anwendungsfragen zum Investmentsteuergesetz in der ab dem 1. Januar 2018 geltenden Fassung (InvStG)" normierten Vorgaben ermittelt. Der Ausweis erfolgt in Euro sowie bei Fremdwährungsfonds in der Währung des jeweiligen Investmentfonds. Sofern der Wertzuwachs zzgl. der Ausschüttungen dem Basisertrag entspricht bzw. diesen übersteigt, ermittelt sich die Vorabpauschale aus dem Basisertrag abzgl. der Ausschüttungen. Ansonsten entspricht die Vorabpauschale dem Wertzuwachs und ist folglich auf diesen begrenzt. Beispiel: Beispielrechnung für das Jahr 2023 (aktueller Basiszins 2,55%): RNP vom 02.01.2023 = 100€ RNP vom 29.12.2023 = 110€, Wertzuwachs = 10€

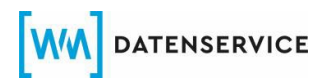

Ausschüttung zum Ex-Tag 15.02.2023 = 0,50€ Ausschüttung zum Ex-Tag 15.11.2023 = 0,75€ (Ausschüttungen gesamt =1,25€) Basisertrag = 100€\*0,7\*2,55/100 = 1,785€ Wertzuwachs + Ausschüttung >= Basisertrag: 10€ + 1,25€ > 1,785€ somit ergibt sich für die VAP = Basisertrag – Ausschüttungen = 1,785€ -1,25€ = 0,535€

#### **Welche Kurse werden bei der Ermittlung der Vorabpauschale herangezogen?**

Die Ermittlung der Vorabpauschalen erfolgt auf Basis der ersten und letzten im Kalenderjahr veröffentlichten Rücknahmepreise, die WM zum Zeitpunkt der Berechnung vorliegen. Sofern keine Rücknahmepreise verfügbar sind, wird ersatzweise auf Börsenkurse abgestellt. Im Falle nachträglich gelieferter Rücknahmepreise bzw. Börsenkurse berechnet WM die Vorabpauschalen erneut auf deren Basis im nächsten Vorabpauschalen-Korrekturlauf. Bei unterjährig aufgelegten Investmentfonds zieht WM den ersten verfügbaren Rücknahmepreis bzw. Börsenkurs nach Auflegung zur Berechnung heran.

### **Wie erfolgt die Währungsumrechnung bei Investmentfonds in Fremdwährung (nicht Euro)?**

Bei Fremdwährungsfonds rechnet WM die Rücknahmepreise bzw. Börsenkurse zum Kursdatum mit dem EZB-Mittelkurs in Euro um. Ausschüttungen in Fremdwährung, die bei der Berechnung der Vorabpauschale mit Ex-Tag (ED007) im Vorjahr mindernd berücksichtigt werden, rechnet WM zum Ex-Tag ebenfalls mit dem EZB-Mittelkurs in Euro um.

### **Wie erfolgt die Abgrenzung zu berücksichtigender Ausschüttungen?**

WM berücksichtigt Ausschüttungen bei der Ermittlung der Vorabpauschale, wenn der Ex-Tag (ED007) der jeweiligen Ausschüttung im Betrachtungszeitraum liegt, unabhängig vom Zahlbarkeitstag. Erfolgt die Ausschüttung bspw. mit Ex-Tag 28.12.2023 zahlbar zum 05.01.2024, wird die Ausschüttung bei der Ermittlung der Vorabpauschale für das Jahr 2023, die zum 02.01.2024 als zugeflossen gilt, mindernd berücksichtigt.

#### **Wie werden VAP bei Veräußerung von Investmentfonds berücksichtigt?**

Bei Veräußerungen von Investmentfonds sind die während der Haltedauer angesetzten Vorabpauschalen bei der Ermittlung der Veräußerungsergebnisse mindernd zu berücksichtigten, um Doppelbesteuerungen zu vermeiden. Zur Bereinigung der Veräußerungsergebnisse ermittelt WM akkumulierte Vorabpauschalen auf jährlicher (ID929: AKKUMULIERTE VORABPAUSCHALE BEI

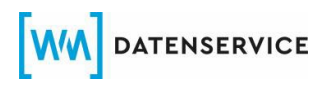

INVESTMENTANTEILEN) und monatlicher Basis (ID928: VORABPAUSCHALE BEI INVESTMENTANTEILEN IN EURO PRO MONAT), um die Abgrenzung in Bezug auf die Haltedauer monatsgenau zu ermöglichen.

#### **In welchen Feldern werden die ermittelten Vorabpauschalen geliefert?**

WM veröffentlicht die Vorabpauschalen (Jahres- und Monatswerte) in den nachfolgend aufgeführten Ertragsdatenfeldern:

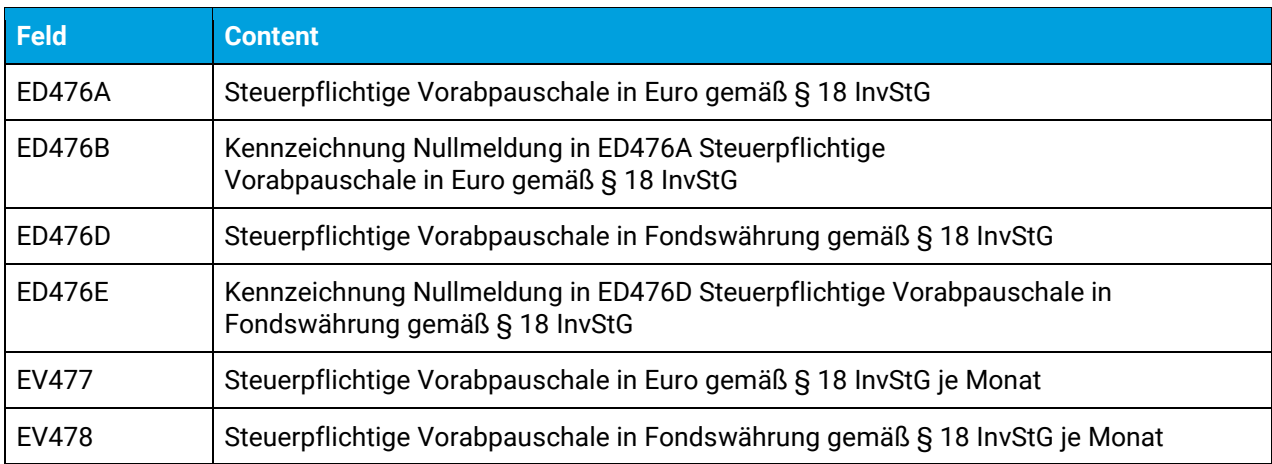

WM veröffentlicht darüber hinaus die Vorabpauschalen (Jahres- und Monatswerte) unter Berücksichtigung der für die jeweiligen Investmentfonds anzuwendenden Teilfreistellungen gemäß § 20 InvStG (im Privat- und Betriebsvermögen) in den nachfolgend aufgeführten Ertragsdatenfeldern:

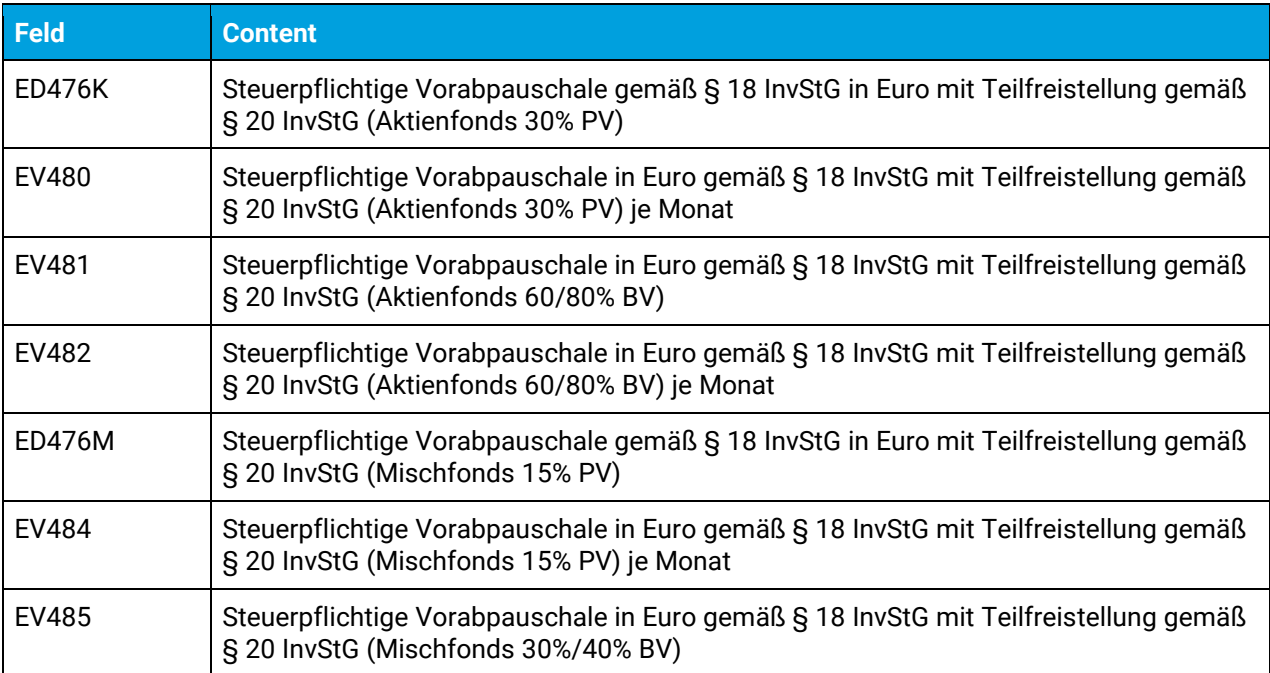

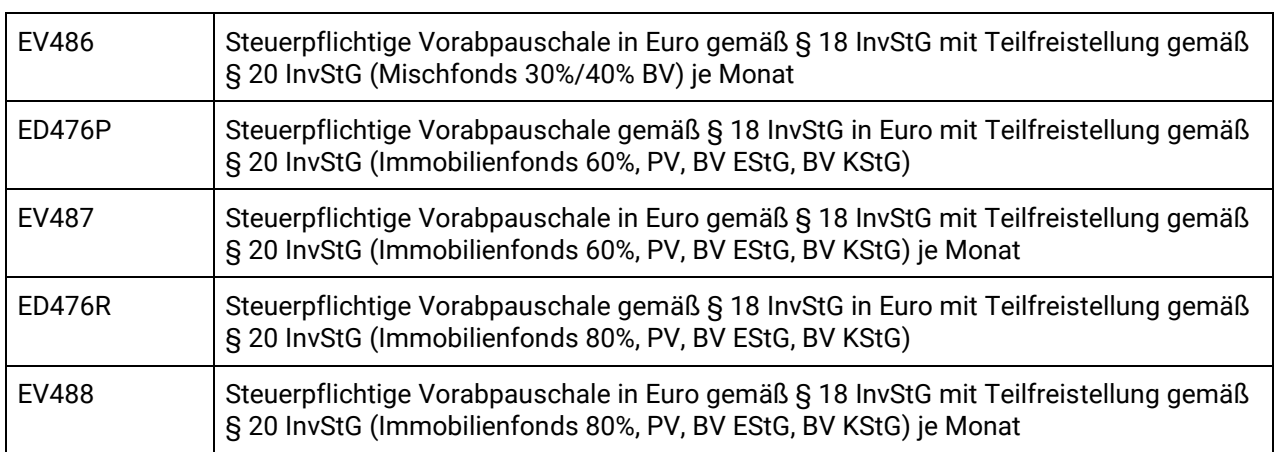

### **Warum werden Vorabpauschalen auf monatlicher Basis geliefert?**

WM veröffentlicht die Vorabpauschalen zusätzlich zu den Jahreswerten auf monatlicher Basis, da bei unterjährigen Anschaffungen bzw. unterjährigen Fondsauflegungen für die Anleger nur die Vorabpauschale für die Monate der tatsächlichen Haltedauer anzusetzen ist. (§ 18 Abs. 2 InvStG: "Im Jahr des Erwerbs der Investmentanteile vermindert sich die Vorabpauschale um ein Zwölftel für jeden vollen Monat, der dem Monat des Erwerbs vorangeht").

#### **Gibt es Besonderheiten bei Fonds, die unterjährig aufgelegt wurden?**

In den Fällen, in denen der Investmentfonds während des Kalenderjahres aufgelegt oder aber der Investmentfonds neu in den WM-Datenhaushalt aufgenommen wird, stellt WM zur Berechnung der Vorabpauschale auf das Emissionsdatum bzw. auf den ersten verfügbaren Rücknahmepreis ab. WM ermittelt die Vorabpauschale für das volle Kalenderjahr und nimmt keine anteilige Kürzung um die bereits seit Kalenderjahresanfang vergangenen Monate vor. Die Ganzjahres-Vorabpauschale wird im Verhältnis der vollen Monate vor Neuauflage bezogen auf das Gesamtjahr (12/12-Regelung) aufgeteilt und als monatliche Vorabpauschale entsprechend ausgeliefert. Der Anleger hat im Jahr des Erwerbs nur die Vorabpauschale für die Monate der tatsächlichen Haltedauer anzusetzen.

#### **Werden Teilfreistellungen bei den Lieferungen der Vorabpauschalen berücksichtigt?**

WM veröffentlicht die Vorabpauschalen (Jahres – und Monatswerte) unter Berücksichtigung der für die jeweiligen Investmentfonds anzuwendenden Teilfreistellungen gemäß § 20 InvStG (im Privat (PV)- und Betriebsvermögen (BV)).

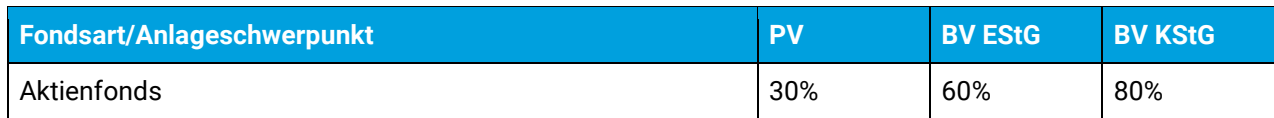

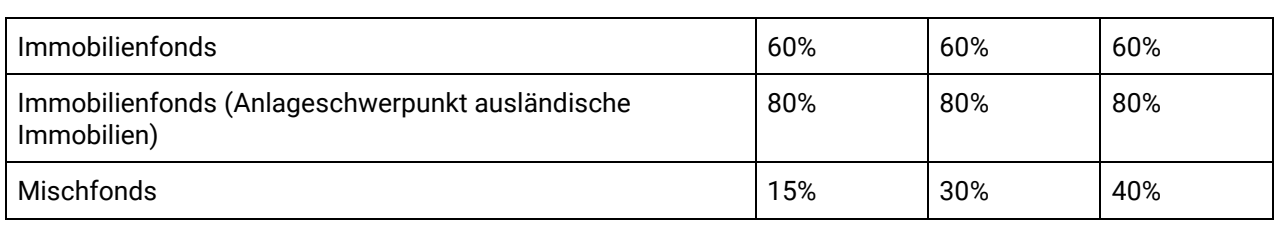

### **Wann wird die VAP ausgeliefert?**

Die Auslieferungen erfolgen i.d.R. an drei jährlich festzulegenden Tagen ab dem 10.1. eines Jahres (1. Lieferung für Investmentfonds mit verfügbaren Kursen zum Jahresanfang/-ende, 2. Lieferung für Investmentfonds mit terminlich abweichenden Kursen, 3. Lieferung für Investmentfonds ohne verfügbare Kurse und somit "nicht ermittelbare" VAPs). WM kommuniziert die Auslieferungstermine mittels Fachinformation im 4. Quartal des Vorjahres.

### **Warum ist der Tag des Zuflusses in ED060 mit dem ersten Werktag eines Jahres befüllt?**

ED060 ist in den Meldungen der Vorabpauschalen stets mit dem ersten Werktag eines Jahres befüllt, da die Vorabpauschale gemäß § 18 Abs. 3 InvStG am ersten Werktag des folgenden Kalenderjahres als zugeflossen gilt (Zuflussfiktion).

### Wie werden so genannte "Nullmeldungen" gekennzeichnet?

WM setzt in den Feldern ED476B (KENNZEICHNUNG NULLMELDUNG IN ED476A STEUERPFLICHTIGE VORABPAUSCHALE IN EURO GEMÄSS § 18 INVSTG) und ED476E (KENNZEICHNUNG NULLMELDUNG IN ED476D STEUERPFLICHTIGE VORABPAUSCHALEIN FONDSWÄHRUNG GEMÄSS § 18 INVSTG) gemäß Tabelle E14 jeweils den Schlüssel F "Es wurde 0 ermittelt", sofern das Berechnungsergebnis 0,00€ lautet. Derartige "Nullmeldungen" werden ebenso im Falle negativer Basiszinsen ausgeliefert.

In Fällen fehlender Kurse erfolgt in den o.g. Feldern die Kennzeichnung mit dem Schlüssel G "Aufgrund fehlender Kurse nicht ermittelbar".

In den Feldern ID929 (AKKUMULIERTE VORABPAUSCHALE BEI

INVESTMENTANTEILEN) und ID928 (VORABPAUSCHALE BEI

INVESTMENTANTEILEN IN EURO PRO MONAT) liefert WM für die sogenannten Nullmeldungen der Vorabpauschale jeweils in Position D den Schlüssel 4 "Nullwert" gemäß Tabelle F47 bzw. in Fällen fehlender Kurse den Schlüssel 8 "Vorabpauschale nicht ermittelbar".

### **Wie werden Vorabpauschalen ausgeliefert, bei denen zur Ermittlung keine Kurse verfügbar sind?**

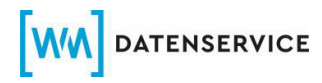

In Fällen fehlender Kurse setzt WM in den Feldern ED476B (KENNZEICHNUNG NULLMELDUNG IN ED476A STEUERPFLICHTIGE VORABPAUSCHALE IN EURO GEMÄSS § 18 INVSTG) und ED476E (KENNZEICHNUNG NULLMELDUNG IN ED476D STEUERPFLICHTIGE VORABPAUSCHALEIN FONDSWÄHRUNG GEMÄSS § 18 INVSTG) gemäß Tabelle E14 jeweils den Schlüssel G "Aufgrund fehlender Kurse nicht ermittelbar". In den Feldern ID929 (AKKUMULIERTE VORABPAUSCHALE BEI INVESTMENTANTEILEN) und ID928 (VORABPAUSCHALE BEI

INVESTMENTANTEILEN IN EURO PRO MONAT) liefert WM gemäß Tabelle F47 in Position D jeweils den Schlüssel 8 "Vorabpauschale nicht ermittelbar".

#### **Warum werden akkumulierte Werte geliefert?**

Bei Veräußerungen von Investmentfonds sind die während der Haltedauer angesetzten Vorabpauschalen bei der Ermittlung der Veräußerungsergebnisse mindernd zu berücksichtigten, um Doppelbesteuerungen zu vermeiden. Zur Bereinigung der Veräußerungsergebnisse ermittelt WM akkumulierte Vorabpauschalen auf jährlicher (ID929: AKKUMULIERTE VORABPAUSCHALE BEI INVESTMENTANTEILEN) und monatlicher Basis (ID928: VORABPAUSCHALE BEI INVESTMENTANTEILEN IN EURO PRO MONAT), um die Abgrenzung in Bezug auf die Haltedauer monatsgenau zu ermöglichen.

#### **Werden Vorabpauschalen auch bei Investmentfonds geliefert, die sich gemäß § 17 InvStG in Abwicklung befinden?**

WM berechnet Vorabpauschalen auch für Investmentfonds, die sich gemäß § 17 InvStG in Abwicklung befinden.

### **Welche Auswirkungen haben Fondsverschmelzungen gem. § 23 InvStG auf die Ermittlung von Vorabpauschalen?**

Gemäß BMF-Schreiben vom 21.05.2019 Tz. 23.19 "ist die Vorabpauschale nach § 18 InvStG im Falle einer Verschmelzung aus Vereinfachungsgründen nur auf die Anteile am übernehmenden Investmentfonds anzuwenden. Der Erwerb der Anteile am übernehmenden Investmentfonds ist als Erwerb i. S. d. § 18 Absatz 2 InvStG zu betrachten. Für die Ermittlung der Höhe der Vorabpauschale bleiben Ausschüttungen des untergegangenen Investmentfonds unberücksichtigt." Auf Grundlage dieser Vereinfachungsregel liefert WM im Falle von Fusionen mit Ex-Tag (ED007) im Betrachtungszeitraum (Vorjahr) keine Vorabpauschalen für untergehende Gattungen aus. Der Ex-Tag einer Fusion ist somit maßgeblich für deren Berücksichtigung bei der Ermittlung von Vorabpauschalen (bspw. Fusion mit Ex-Tag in 2023, Lieferung der Vorabpauschale mit Zufluss in 2024 nur für übernehmende Gattung).

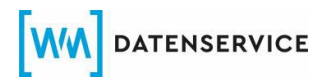

Da bei Fusionen mit "Übertragungsstichtag der Verschmelzung" zum 31.12.eines Jahres Tz. 23.19 des BMF-Schreibens vom 21.05.2019 nicht anwendbar ist, liefert WM in diesen Fällen gemäß Tz. 23.21 für untergehende Investmentfonds Vorabpauschalen. Hierbei liegt der jeweilige Ex-Tag im Folgejahr. Verschmelzungen gem. Tz. 23.21 sind folglich daran zu erkennen, dass zwischen Trenntermin und Ex-Tag ein Jahreswechsel liegt (siehe Fachinformation F16 vom 16.07.2019 Punkt 2).

#### **Wann werden Korrekturen von Vorabpauschalen ausgeliefert?**

WM hat auf Wunsch des Marktes und nach Rücksprache und Abstimmung mit repräsentativen Mitgliedern des Arbeitskreises Investmentfonds/Direktanlage einen Korrekturprozess in der Form aufgesetzt, dass in den Monaten Februar bis November eines Jahres monatliche Korrekturläufe zur Neuberechnung von Vorabpauschalen auf Basis nachträglicher geänderter Daten durchgeführt werden. Die Korrekturläufe und daraus resultierende Auslieferungen geänderter Vorabpauschalen erfolgen jeweils am letzten Mittwoch eines Monats (siehe Fachinformation F08 v. 21.03.2019). Es werden nur Vorabpauschalen korrigiert, die im Januar des Jahres der Korrekturläufe als zugeflossen gelten.

#### **Warum werden Korrekturen von Vorabpauschalen an festgelegten Terminen ausgeliefert?**

WM liefert Korrekturen von Vorabpauschalen auf Wunsch des Marktes in monatlichen Korrekturläufen von Februar bis November eines Jahres am letzten Mittwoch eines Monats aus.

Im Januar erfolgt kein Korrekturlauf, da aufgrund des Karenzzeitraumes zur Schließung des Steuerjahres am 31.01. bankseitig im Januar vorrangig Korrekturen für das abgelaufene Jahr durchgeführt werden sollen. Des Weiteren bietet die zeitverzögerte Durchführung des ersten Korrekturlaufs den Fondsgesellschaften einen längeren Zeitraum für die Nachlieferung von geänderten bzw. erstmaligen Kursen, Ausschüttungen und/oder Stammdatenänderungen.

Im Dezember eines Jahres erfolgt kein Korrekturlauf, weil man davon ausgeht, dass spätestens im November eines Jahres alle für Korrekturen erforderliche Daten vorliegen sollten.

#### **Aus welchen Gründen werden Vorabpauschalen korrigiert?**

Gründe für das Korrekturerfordernis von Vorabpauschalen sind u.a. folgende:

- nachträgliche geänderte bzw. erstmalig gelieferte Kurse
- nachträgliche geänderte bzw. erstmalig gelieferte Ausschüttungen
- nachträgliche Stammdatenänderungen wie z.B. Teilfreistellungswechsel oder rückwirkende Klassifizierung als Investmentfonds (GD504C = 1 oder 3) etc.

• nachträgliche Einstellungen bzw. Änderungen von Fondsverschmelzungen, Splits, Reverssplits (hierbei sind Maßnahmen mit Ex-Tagen im abgelaufenen Jahr relevant; insb. Änderungen der Ex-Tage über den Jahreswechsel führen zu Korrekturen der Vorabpauschalen)

#### In welchen Fachinformationen wurde die Thematik "Vorabpauschale" **erläutert?**

Zur Thematik der "Vorabpauschale" wurden folgende Fachinformationen veröffentlicht:

- Fachinformation F26 v. 03.08.2018 Reform der Investmentbesteuerung Teil X Vorabpauschale gemäß § 18 InvStG (Erläuterungen zur VAP im Detail)
- Fachinformation F08 v. 21.03.2019 Reform der Investmentbesteuerung Teil XIII – Korrekturverfahren und geplante Auslieferung der Vorabpauschale 2020 (insb. Beschreibung des Korrekturverfahrens)
- Fachinformation F16 vom 16.07.2019 Reform der Investmentbesteuerung Teil XV, Punkt 2: Ermittlung der Vorabpauschale bei Verschmelzung zum 31.12.
- Jährliche Fachinformation zur Veröffentlichung des Basiszinses u.a.:
	- o Fachinformation F04 v.16.02.2023 (für VAP, die zum 02.01.2024 als zugeflossen gilt)
	- o Fachinformation F04 v. 23.01.2024 (für VAP, die im Januar 2025 zufließt)
- Jährliche Fachinformation zu den Auslieferungsterminen im Januar eines Jahres u.a.:
	- o Fachinformation F26 v. 31.10.2023 (für VAP, die im Januar 2024 zuflossen ist)

### <span id="page-25-0"></span>**4. Bereitstellung und Ermittlung von Prices und WM-Kursen**

#### **Wann stehen Low-Prices (Tagestiefstkurse) deutscher und internationaler Börsen zur Verfügung?**

Die Tagestiefstkurse (*Low*) deutscher und internationaler Börsenplätze werden nach dem Börsenschluss der jeweiligen Börsen ermittelt, über Nacht verarbeitet und stehen nächsttägig zur Verfügung.

Die Tagestiefstkurse (*Low*) werden auch für die *Kursermittlung für kursrelevante Kapitalmaßnahmen* verwendet.

### **Für welche Finanzinstrumente stellt WM Kurse zur Verfügung?**

WM veröffentlicht in seinen Kursmodulen Einheitliche Bewertungskurse (EBK) bzw. Bewertungskurse und Steuerdaten - in WM-DatenOnline nur Börsenkurse, Berechnete

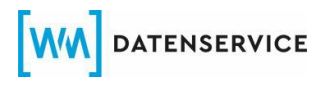

Bondpreise oder Bewertungen - von Emittenten, die uns von den jeweiligen Börsen und Kursberechnungsstellen übermittelt werden.

#### **Welche Kurse werden für Kapitalmaßnahmen ermittelt?**

Für sich aus der → [WM-Matrix zu Kapitalmaßnahmen](https://www.wmdaten.de/dyn_content/fckeditor/20200531_WM_Matrix_Kapitalma%C3%9Fnahmen_HP.pdf) ergebende kursrelevante Kapitalmaßnahmen, z.B. Spin-offs, Fondsfusionen und Kapitalerhöhungen gegen Einlage, werden *Tagestiefstkurse (Low)* deutscher und internationaler Börsenplätze, Rücknahmepreise oder Innere Werte geliefert.

Im Feld **Kurse (JBE)** (KV085) werden für Alt- oder Neuinstrumente *Tagestiefstkurse (Low)* deutscher und internationaler Börsenplätze zum Trenntermin bzw. Ex-Tag im Zeitpunkt T+1 ermittelt. Sollten keine Börsenkurse feststellbar sein, werden Alt- /Neuinstrumente entsprechend gekennzeichnet.

Im Feld **Kurse (JBE)** (UV085) werden Kurse für Alt- oder Neuinstrumente zum Trenntermin bzw. Ex-Tag im Zeitpunkt T+1 ermittelt. Grundsätzlich gilt hier die Vorgehensweise wie für das Feld **Kurse (JBE)** [KV085]. Abweichend davon werden für Fonds die von den Kapitalverwaltungsgesellschaften gemeldeten Rücknahmepreise oder NAV mit Priorität verwendet. *Tagestiefstkurse (Low)* deutscher und internationaler Börsenplätze werden ersatzweise nur dann geliefert, wenn WM Datenservice keine Rücknahmepreise oder NAV der Kapitalverwaltungsgesellschaften vorliegen. Sollten keine Bewertungen ermittelbar sein, werden die Alt-/Neuinstrumente entsprechend gekennzeichnet.

Im Feld **Wert des Bezugsrechts** (KV036) werden Werte des Bezugsrechts ausgewiesen. Für börsengehandelte Bezugsrechte werden die  $\rightarrow$ Tagestiefstkurse (*Low*) deutscher und internationaler Börsenplätze per erstem Handelstag im Zeitpunkt T+1 ermittelt. Liegt am ersten Handelstag kein Börsenkurs vor, wird auf den Inneren Wert abgestellt. Der Innere Wert wird ebenso ausgeliefert, wenn die Bezugsrechte nicht börsengehandelt sind. Die Ermittlung des Inneren Wertes basiert auf den *Tagestiefstkursen (Low)* deutscher und internationaler Börsenplätze des Altinstruments zum Trenntermin und wird im Zeitpunkt T+1 ermittelt. Bei zum Börsenhandel vorgesehenen Bezugsrechten mit einer vorläufigen XC-ISIN wird mit der Kurspflege bis maximal zum Ende der Bezugsfrist abgewartet, ob eine endgültige ISIN vergeben wird.

#### **Für welche Fonds stellt WM Investmentfondspreise zur Verfügung?**

WM veröffentlicht im Rahmen des Produktes IFP automatisch alle Fondspreise, die von der Kapitalverwaltungsgesellschaft oder in deren Auftrag durch Dritte an WM übermittelt werden.

#### **Wann werden Preise von der Kapitalverwaltungsgesellschaft veröffentlicht, die nicht täglich bewertet werden?**

Zu Ihrer Orientierung stellt WM eine Liste von Fonds zur Verfügung, für die Kapitalverwaltungsgesellschaften keine tägliche Bewertung veröffentlichen. Die Liste kann per E-Mail beim Service Desk unter der Empfängeradresse [Helpdesk@wmdaten.com](mailto:Helpdesk@wmdaten.com) angefordert werden.

In der Spalte "Veröffentlichung" der Liste können Sie die Zeitdauer entnehmen, die zwischen dem Bewertungsdatum und der Preisveröffentlichung des Fonds durch die Kapitalverwaltungsgesellschaft liegt. Entsprechend verzögert erfolgt die Auslieferung im Produkt IFP.

Bitte beachten Sie, dass die Liste keinen Anspruch auf Vollständigkeit erhebt. Auch die angegebene Zeitdauer kann variieren.

### <span id="page-28-0"></span>**5. Bereitstellung von Ratingdaten**

### **Welche Ratingdaten stellt WM Datenservice bereit?**

Die Ratingagenturen S&P und Moody's veröffentlichen Public Finance Ratings lediglich in den jeweiligen Public Finance Feeds. Diese Produkte sind nicht Bestandteil der Datenlieferung an WM.

### **Erhalten Mehrfachemittenten ein Rating?**

Mehrfachemittenten erhalten aufgrund fehlender eindeutiger Zuordnung zu einem Emittenten kein Rating. Diese Emittenten stellen keine rechtlich selbstständigen Einheiten im eigentlichen Sinne dar, sondern umfassen oft mehrere Emittenten, sodass eine eindeutige Zuordnung nicht möglich ist.

#### **Wodurch kann es zu Löschungen von Ratingdaten kommen?**

Löschungen können aufgrund von Korrekturen ungültiger Daten erfolgen.

### <span id="page-28-1"></span>**6. Bereitstellung von Konzernverflechtungen**

### **Wie wird die Konzernverflechtung in den WM-Daten in MVW646/GV646 (KONZERNVERFLECHTUNG) dargestellt, sofern die Konzernmütter nicht als Emittent im WM-Datenhaushalt enthalten sind?**

In der aktuellen Darstellung der Konzernverflechtung werden ausschließlich Muttergesellschaften berücksichtigt, welche als Emittent in der Datenbank geführt werden.

Sofern eine unmittelbare (weltweite) Mutter nicht im WM-Datenhaushalt enthalten ist, wird die nächsthöhere (nächstniedrigere) Mutter, die WM-seitig als Emittent besteht, als unmittelbare (weltweite) Muttergesellschaft eingepflegt.

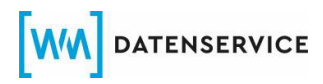

Sofern keine übergeordnete Gesellschaft Teil des WM-Datenhaushalts ist, wird sich der Emittent in der Konzerndarstellung selbst zugeordnet.

Im Zuge von EDDy neu wird die Konzernverflechtung in neuen Variablen zur Verfügung gestellt. Zudem werden innerhalb der Konzerndarstellung auch Konzernmütter geliefert, die nicht als Emittent in der Kundendatenbank enthalten sind. Hierzu verweisen wir auf die Dokumentationen im EIC.

#### **Werden neu eröffnete Emittenten ohne Konzernverflechtung nach Erstanlage erneut geprüft?**

Emittenten mit einem Neueröffnungsdatum kleiner 4 Monate werden in regelmäßigen Intervallen geprüft und bei erfolgreicher Recherche in MVW646/GV646 befüllt und ausgeliefert.

In diesem Zeitraum werden Anfragen zu fehlenden Konzernverflechtungen abgewiesen.

#### **Welche Konzernverflechtung erhalten Verbriefungszweckgesellschaften (SPV – Special Purpose Vehicle) und Mehrfachemittenten in MVW646/GV646?**

In der Konzernverflechtung werden SPVs (Feldwert "KD09 -Verbriefungszweckgesellschaften" in MD213) und Mehrfachemittenten (Feldwert "3 -Mehrfach-Emittent" in MDV09) sich selbst zugeordnet.

### **Wie werden die Konzernverflechtungen zu Fonds gepflegt?**

Die Konzernverflechtung eines Fonds richtet sich nach der im WM-Datenhaushalt geschlüsselten Kapitalverwaltungsgesellschaft (GD245). Die Kapitalverwaltungsgesellschaft (KVG) wird als unmittelbare Muttergesellschaft eingepflegt. Die landes- und weltweite Muttergesellschaft eines Fonds ergibt sich aus der Konzernverflechtung der KVG.

#### **Wie werden die Konzernverflechtungen zu öffentlichen Emittenten gepflegt?**

Gemäß der Konzerndefinition nach §18 AktG ist unter einem Konzern die Verflechtung mehrerer Unternehmen gemeint. Nach dieser Definition sind staatliche Stellen, Regierungen und Ministerien nicht Bestandteil eines Konzerns. Aus diesem Grund werden öffentliche Emittenten bei der Pflege der Konzernverflechtungen nicht berücksichtigt.

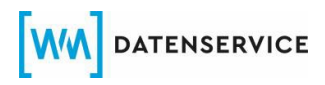

### <span id="page-30-0"></span>**7. Bereitstellung VAG-Fonds (VAG)**

#### **Warum ist eine bestimmte WKN/ISIN nicht in der Datenlieferung enthalten?**

Die Datenlieferung erfolgt am ersten VF1-Liefertag eines Monats bzw. Quartals.

In den Lieferdateien sind grundsätzlich nur WKN/ISIN enthalten, die am vorletzten Arbeitstag des Vormonats über einen aktiven Status verfügen. Die Lieferdateien beinhalten stets den Gesamtbestand. Löschungen werden nicht geliefert.

#### **Warum ist für eine bestimmte Anleihe das Feld GD446G bzw. GD446H nicht belegt?**

Nachrangige Anleihen erhalten in den Feldern GD446G und GD446H keine Belegung.

#### **Was ist bei Anfragen zu VAG-Daten anzugeben?**

Bitte nennen Sie die Lieferdatei auf die sich Ihre Anfrage bezieht. Teilen Sie uns zu den angefragten WKN/ISIN bitte die Ihnen vorliegenden Feldinhalte sowie die von Ihnen abweichend erwartete Belegung mit. Bitte begründen Sie den von Ihnen erwarteten Feldinhalt.

### <span id="page-30-1"></span>**8. Bereitstellung von Feldern in den Produkten zu Anlage- und Risk-Management (A+R) ("R-Felder")**

#### **Warum gibt es unterschiedliche Belegungen in RV001 und GD135?**

Die Felder RV001A-C und GD135 werden jeweils nach unterschiedlichen gesetzlichen Grundlagen gepflegt und können daher in der Befüllung abweichen.

Das Feld GD135 wird gemäß der Verordnung über die Rechnungslegung der Kreditinstitute in Verbindung mit der "Statistik der Banken und sonstigen Finanzinstitute Richtlinien - Statistische Sonderveröffentlichung 1" gepflegt. Die Pflege des Feldes RV001 hingegen beruht auf dem KAGB.

#### **Wie wird das Feld RD003 ermittelt?**

Die Ermittlung von RD003 erfolgt auf Instrumentenebene. Wenn zu einem Emittenten kein aktives Instrument in den WM-Daten geführt wird, ist eine Ermittlung von RD003 nicht möglich.

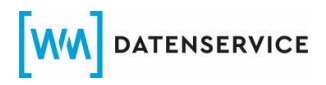

### <span id="page-31-0"></span>**9. Klassifizierung der Liquidity Coverage Ratio ("LCR-Daten")**

#### **Wie erfolgt die Belegung der LCR-Daten?**

Die Herleitung der LCR Klassifizierung erfolgt ausschließlich auf Basis der WM-Stammdaten. Die Kriterien werden täglich überprüft und bei Bedarf aktualisiert. Die LCR-Daten werden auf Basis der Ratings der Agenturen Moody's, Fitch und S&P ermittelt.

#### **Können institutseigene LCR-Klassifizierungen zwecks Abbildung in den WM-Daten an WM übermittelt werden?**

Externe Meldungen bzw. Informationen werden nicht bei der Klassifizierung berücksichtigt.

### <span id="page-31-1"></span>**10. Verwahrung**

#### **Was sind die Voraussetzungen für eine Belegung in GD430A (BIC LAGERLAND CBL)?**

Die Belegung kann bei Neuemissionen erst zum Laufzeitbeginn erfolgen. Vor Laufzeitbeginn liegen in der Regel keine Daten vor.

#### **Bildet WM duale Verwahrungen von Instrumenten ab?**

Eine duale Verwahrung wird nicht abgebildet. Es werden ausschließlich die Daten der Clearstream Banking AG, Frankfurt (CBF) verwendet.